## **Cash Receipts Voucher**

Forward to the Bursar's Office

| Date:                         | Checks:                       |
|-------------------------------|-------------------------------|
| Department Name:              | Currency:                     |
|                               | Coin:                         |
|                               | Total:                        |
| Prepared By:                  | For Bursar's Office use only. |
| Phone #:                      | Teller:                       |
| SAP Doc. #:                   | Date Processed:               |
| Print on back of SAP document |                               |

Comments:

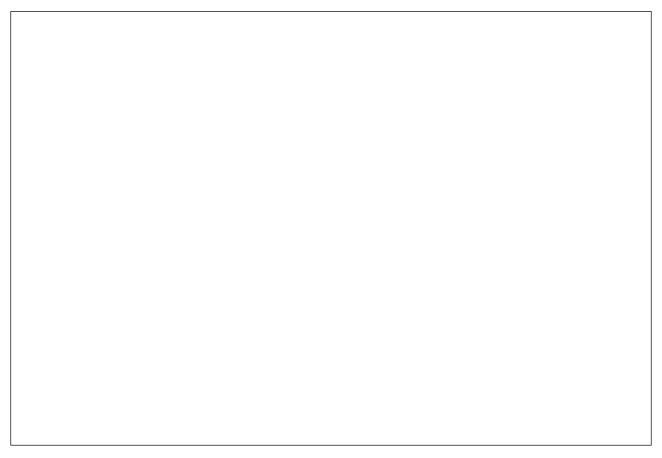